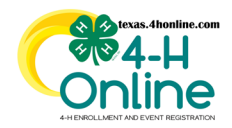

## **TEXAS 4HONLINE COUNTY MANAGER GUIDE DELETE INCOMPLETE ENROLLMENT**

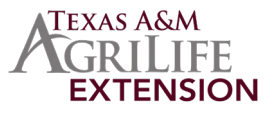

- Click the Members link in the navigation pane.
- Click the Clear Filters link in the search area.
- Change the Status area to Incomplete.
- Click the blue Search button.

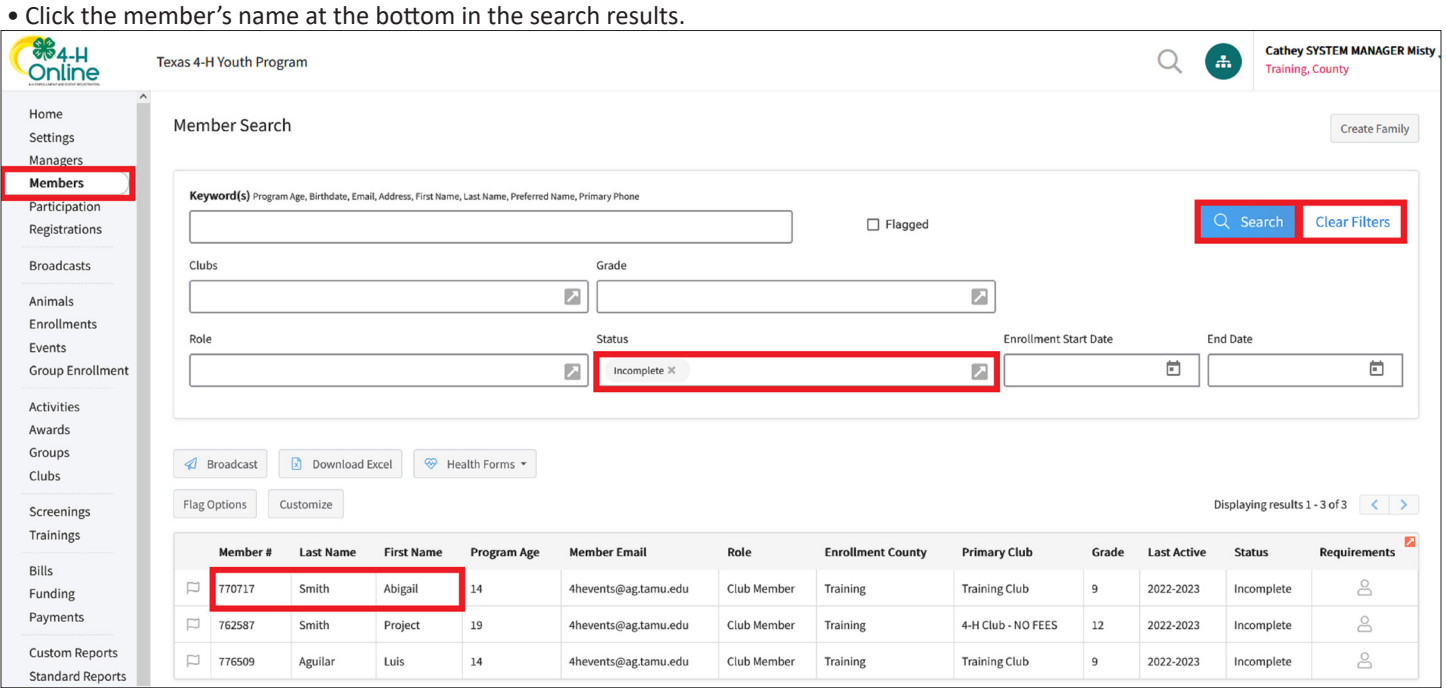

• Click red Delete link at the bottom of the screen. If the Delete link does not appear then the enrollment cannot be removed.

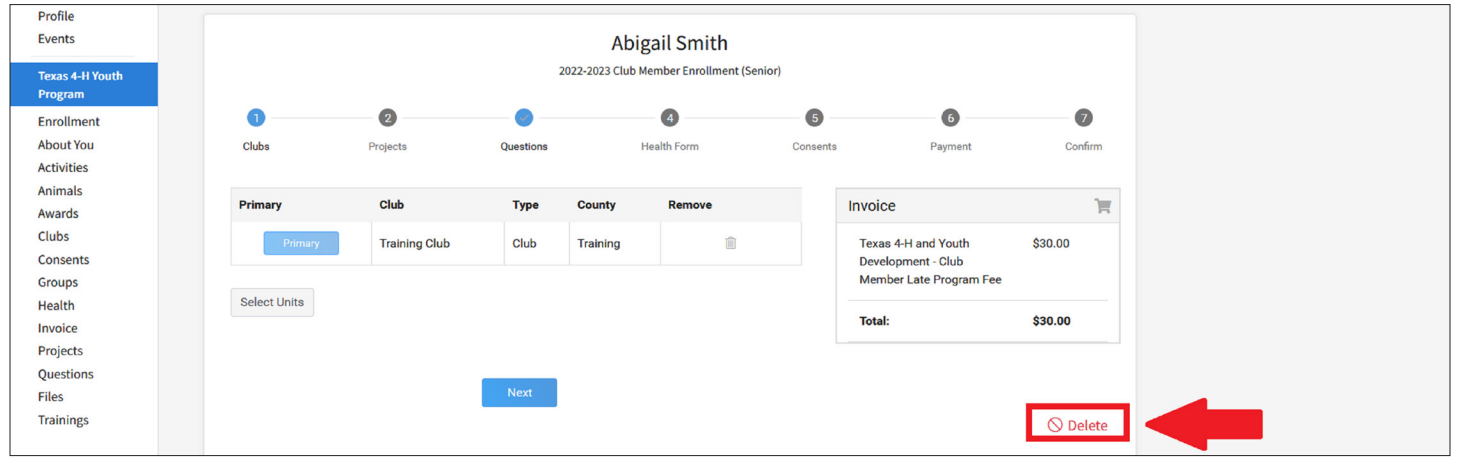

#### **THE DELETE BUTTON WILL ONLY REMOVE THE CURRENT YEAR ENROLLMENT A MEMBER RECORD REMAIN IN THE SYSTEM AFTER CREATION EVEN IF DELETED**

• Click the blue Confirm button to confirm the deletion.

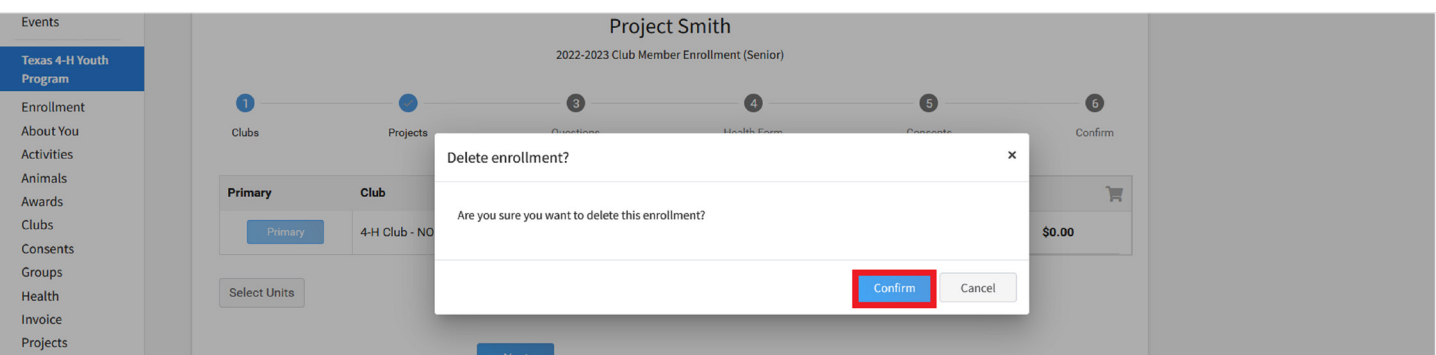

The members of Texas A&M AgriLife will provide equal opportunities in programs and activities, education, and employment to all persons regardless of race, color, sex, religion, national origin, age, disability, genetic information, veteran status, sexual orientation or gender identity and will strive to achieve full and equal employment opportunity throughout Texas A&M AgriLife.

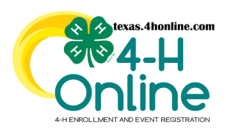

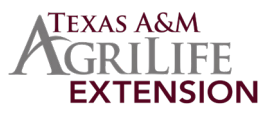

#### **HOW A DELETED ENROLLMENT RECORD APPEARS ON THE FAMILY'S MEMBER LIST SCREEN A MEMBER RECORD REMAIN IN THE SYSTEM AFTER CREATION EVEN IF DELETED** • Click the Member List link in the navigation menu. Member List Profile Events **Texas 4-H Youth Profile Notes** Program Add Enrollment E **Public Note Note Date** Subject **Private Note** Email **Note Type Direction** File **About You**

• Confirm that the words Enroll Now appear in the member's record area.

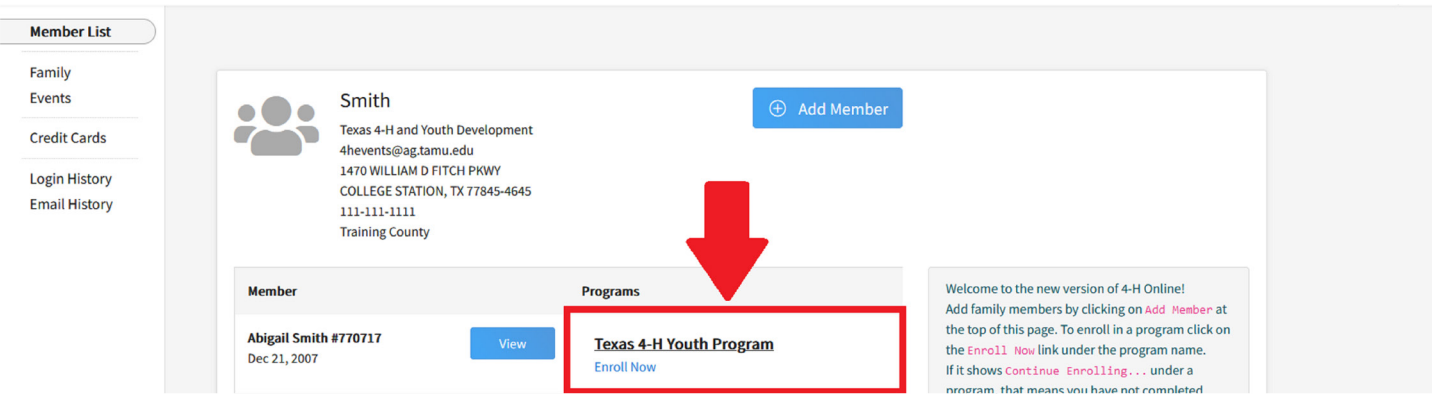

#### **HOW A DELETED ENROLLMENT RECORD APPEARS ON THE MEMBER SEARCH SCREEN**

# **A MEMBER RECORD IS LABELED AS DELETED IF THE CURRENT YEAR WAS REMOVED**

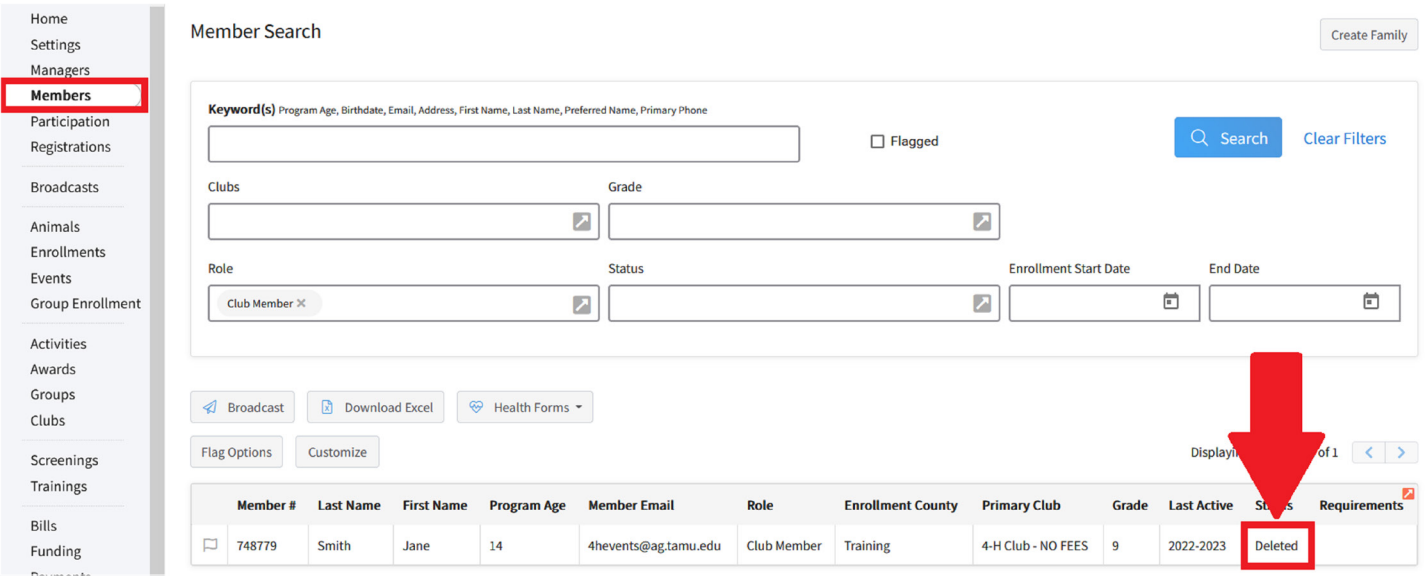

### **CLICK TO ENROLL NOW FROM THE MEMBER LIST SCREEN TO START THE ENROLLMENT AGAIN**

The members of Texas A&M AgriLife will provide equal opportunities in programs and activities, education, and employment to all persons regardless of race, color, sex, religion, national origin, age, disability, genetic information, veteran status, sexual orientation or gender identity and will strive to achieve full and equal employment opportunity throughout Texas A&M AgriLife.